## **LOFAR Pulsar Pipeline Plan: Mar 4, 2011**

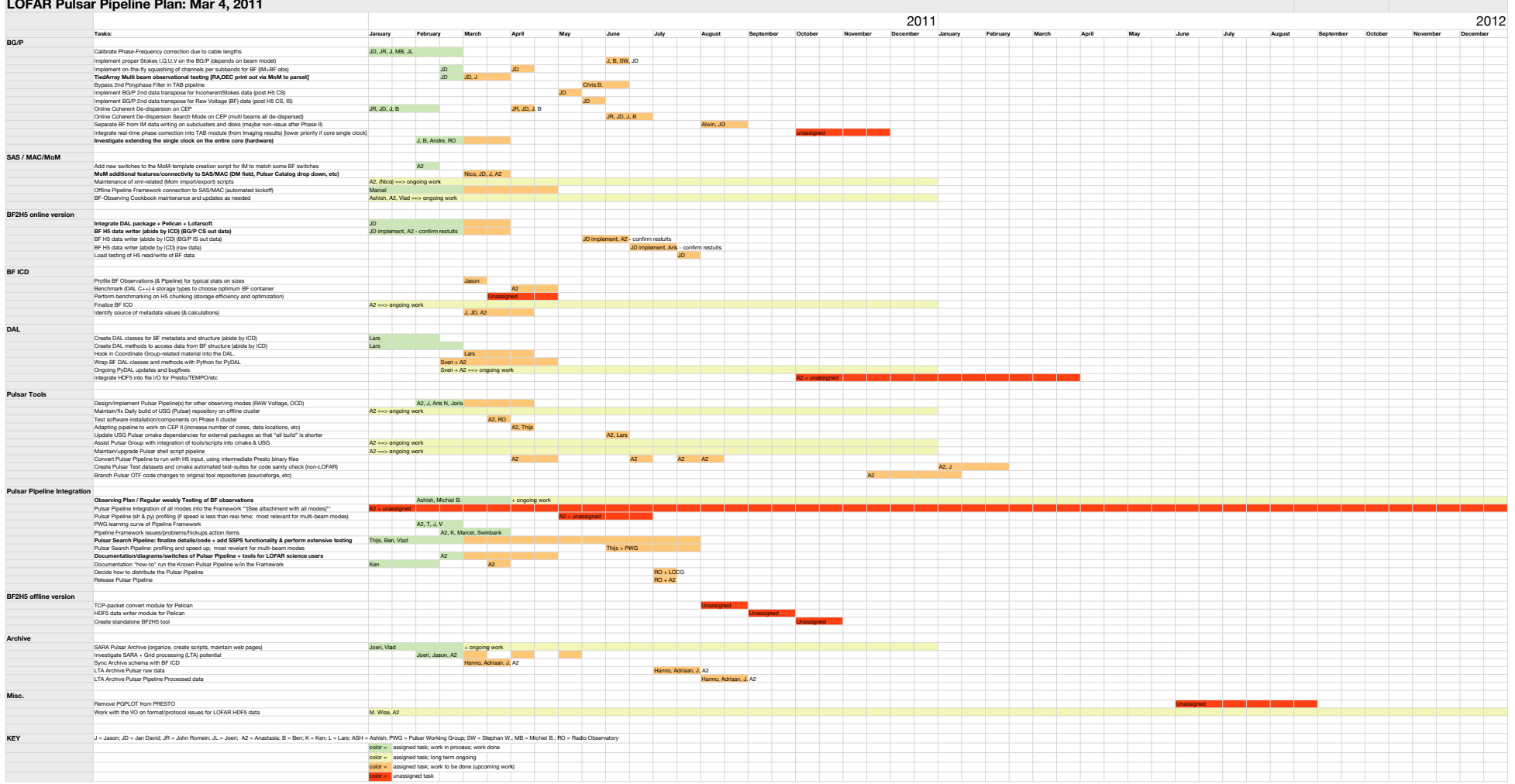